## **My Data Capture - Instructions et points d'attention**

- Veillez à ce que les étiquettes et/ou les illustrations du produit contiennent toutes les informations nécessaires et soient clairement lisibles. Pour ce faire, vous pouvez charger :
	- 1) Un artwork contenant toutes les informations dans une vue à plat (exemple 1)
	- 2) Une image composée de plusieurs images montrant toutes les faces du produit (exemple 2)
	- 3) Plusieurs documents pour un GTIN, par exemple, plusieurs fichiers JPEG, une maquette PDF et un fichier JPEG… (exemple 3)
- Convention d'appellation :
	- o GTIN-14 (ajouter le zéro en première position si nécessaire ;
	- o Dans le cas où il y a plusieurs étiquettes/artworks par article, veuillez nommer chaque document en commençant par le GTIN suivi d'un tiret du dessous et d'un nombre unique (\_01, \_02…). Chaque fichier doit avoir un nom unique.
- Les formats JPEG/PNG/Tiff/PDF sont acceptés.

## Exemple 1

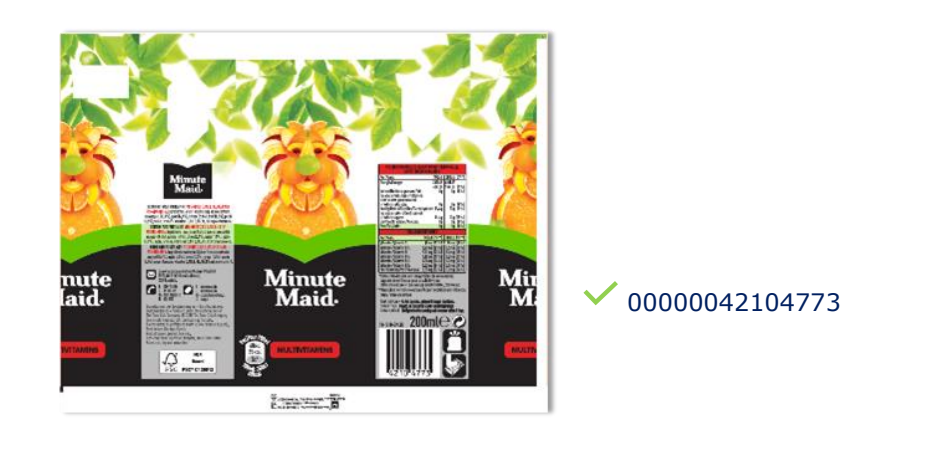

Exemple 2

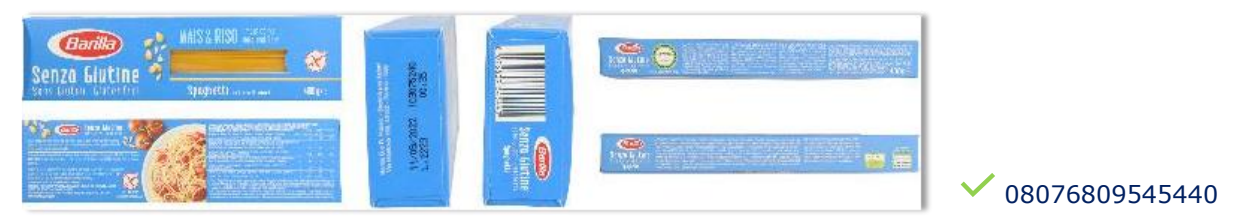

Exemple 3

## S'il y a plusieurs documents pour un GTIN, utiliser le tiret du bas comme ci-dessous

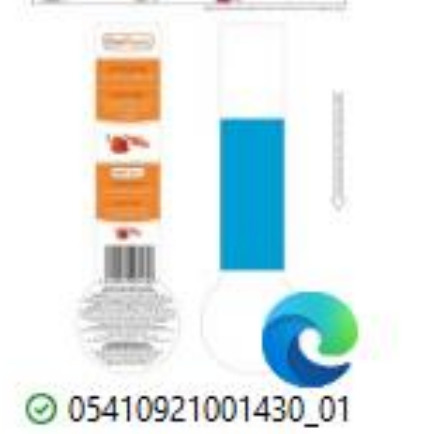

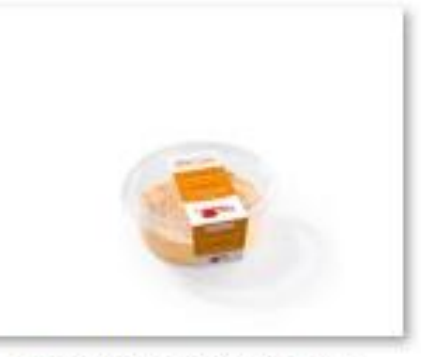

◎ 05410921001430 02